Quality management during the SimaPro Eco-invent implementation

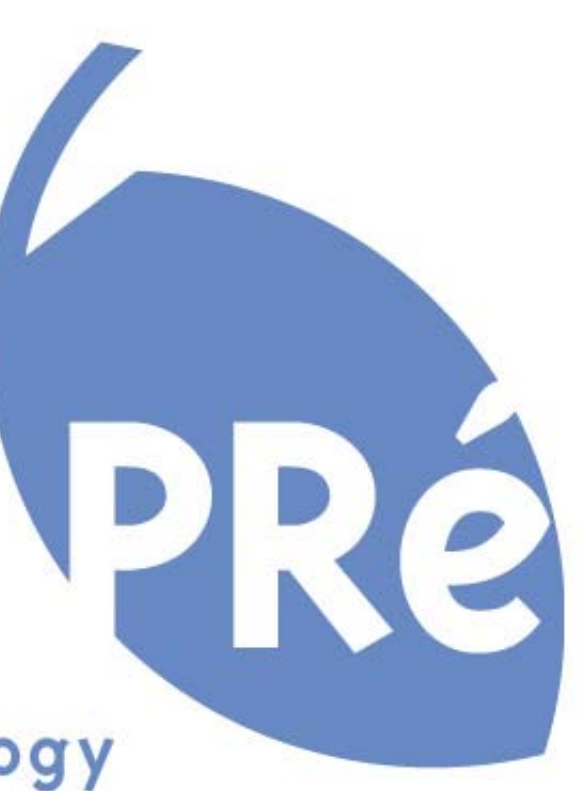

product ecology consultants

Mark Goedkoop

### **Overview**

- Our policy
- Implementation issues
- Using uncertainty
- What we hope

## Our user profile

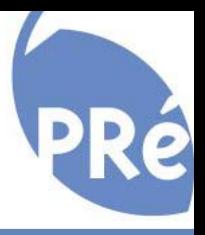

- The average user makes one big LCA and several smaller
- The average knowledge level is limited
- The average user is not extremely interested in the backgrounds of data.
- Reputation is what counts.

# Our policy:

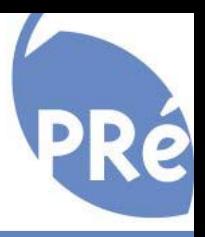

- The software market is not a market for experts
- Ecoinvent opens up new markets for non experts:
	- $\mathcal{L}_{\mathcal{A}}$ The data collection problem has been "solved"
	- Users "only" add foreground data like product specifications
	- $\mathcal{L}_{\mathcal{A}}$ - SimaPro *Compact* aims at this target group
- We need credible public databases
- We need transparency.......

## Our idea of Quality

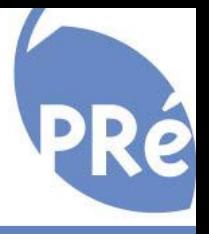

- Reliable results. Eco-invent calculations bust give exactly the same results as the original
- Reduce the risk for user error
- Have access to all datasets in one LCA

## The importance of ecoinvent

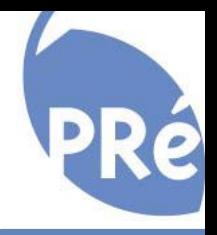

- Ecoinvent will be the standard background data base for those who can afford the licence
- Other users must still be able to use older "free" data, as their background data
- Eco-invent has the critical mass to set a standard. (unlike ISO)

# Our struggle with Ecoinvent

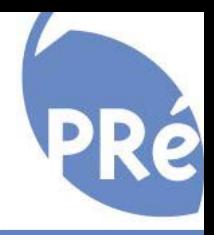

- Conversion took much more time as expected
- We have been stubborn:
	- $\mathcal{L}_{\mathcal{A}}$ Maintain look and feel of SimaPro
	- Maintain compatibility with older data
	- $\mathcal{L}_{\mathcal{A}}$ - Ensure high quality

# Same look and feel of the software

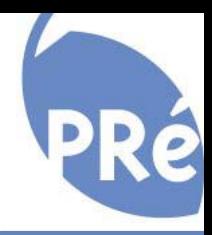

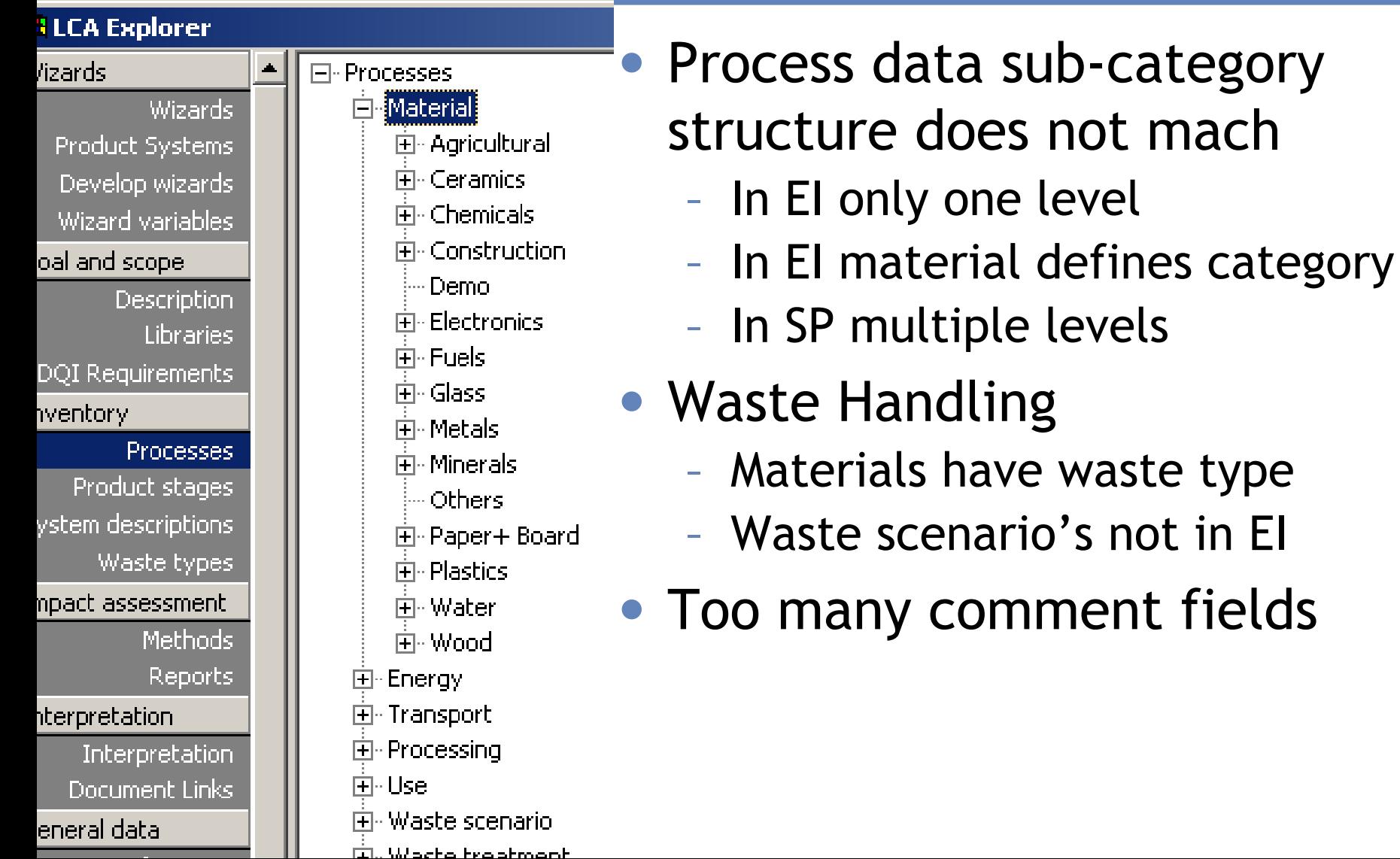

## Importing the data

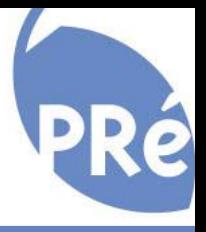

- All changes are made by using repeatable operations in SimaPro or in the conversion process
	- $\mathcal{L}_{\mathcal{A}}$ - Substance append lists
	- Translation dataset for subcategories and waste types
- Nobody is allowed to edit the "mother" database,

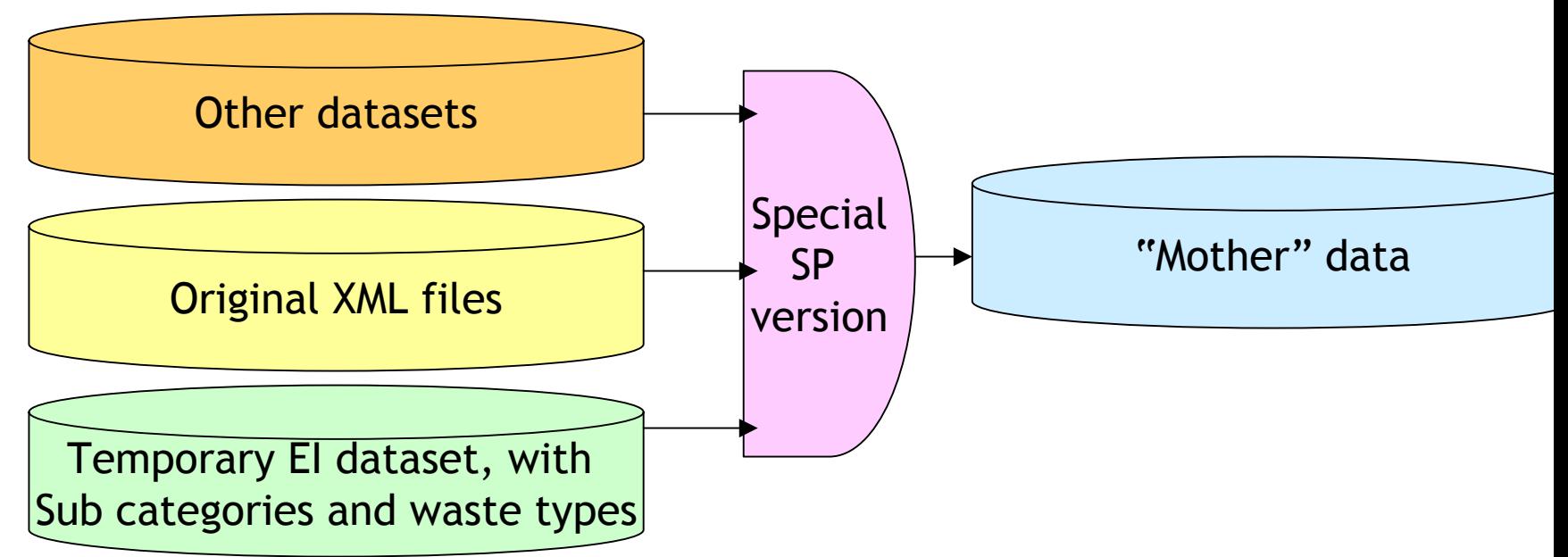

## Testing and checking

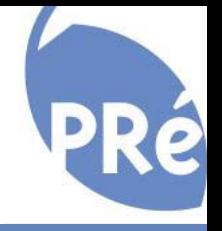

- A separate computer was used to run overnight tests:
	- $\mathcal{L}_{\mathcal{A}}$ Compare calculated results from Units with Systems
	- Compare calculated LCIA results with EI LCIA results
- Big differences in impact assessment figures

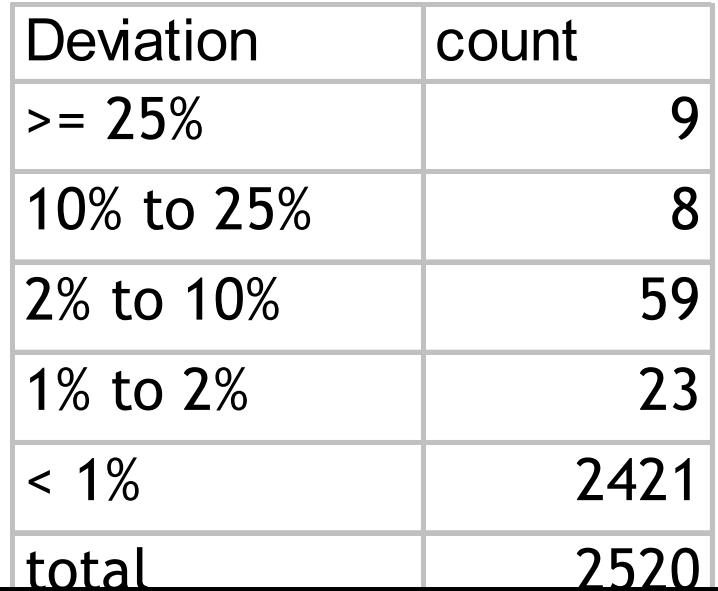

# Struggling with sub compartments

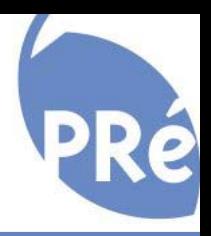

- In *theory* subcategories are great for impact assessment
- New ReCiPe method will use most of these....

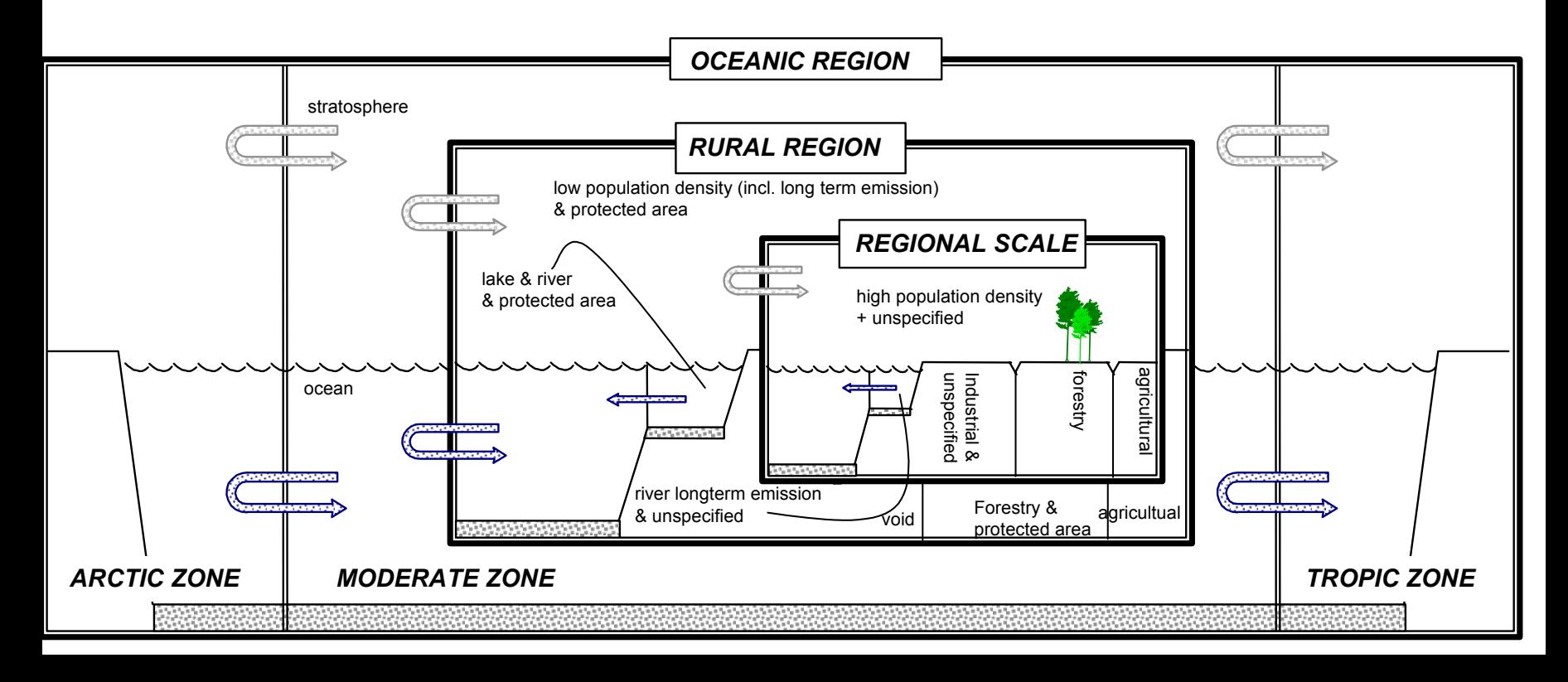

# Why we do not use EI methods

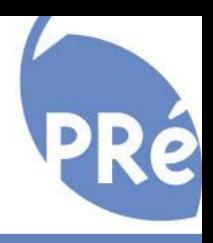

- Ecoinvent methods do not include characterisation factors that are not in inventory.........
- Direct conversion not possible:
	- $\mathcal{L}_{\mathcal{A}}$ - Eco-invent lists all relevant sub-compartments,
	- $\mathcal{L}_{\mathcal{A}}$ We use one default value, and list exceptions
- Advantages
	- Short substance lists to choose flow from
	- $\mathcal{L}_{\mathcal{A}}$ Characterisation lists remain manageable

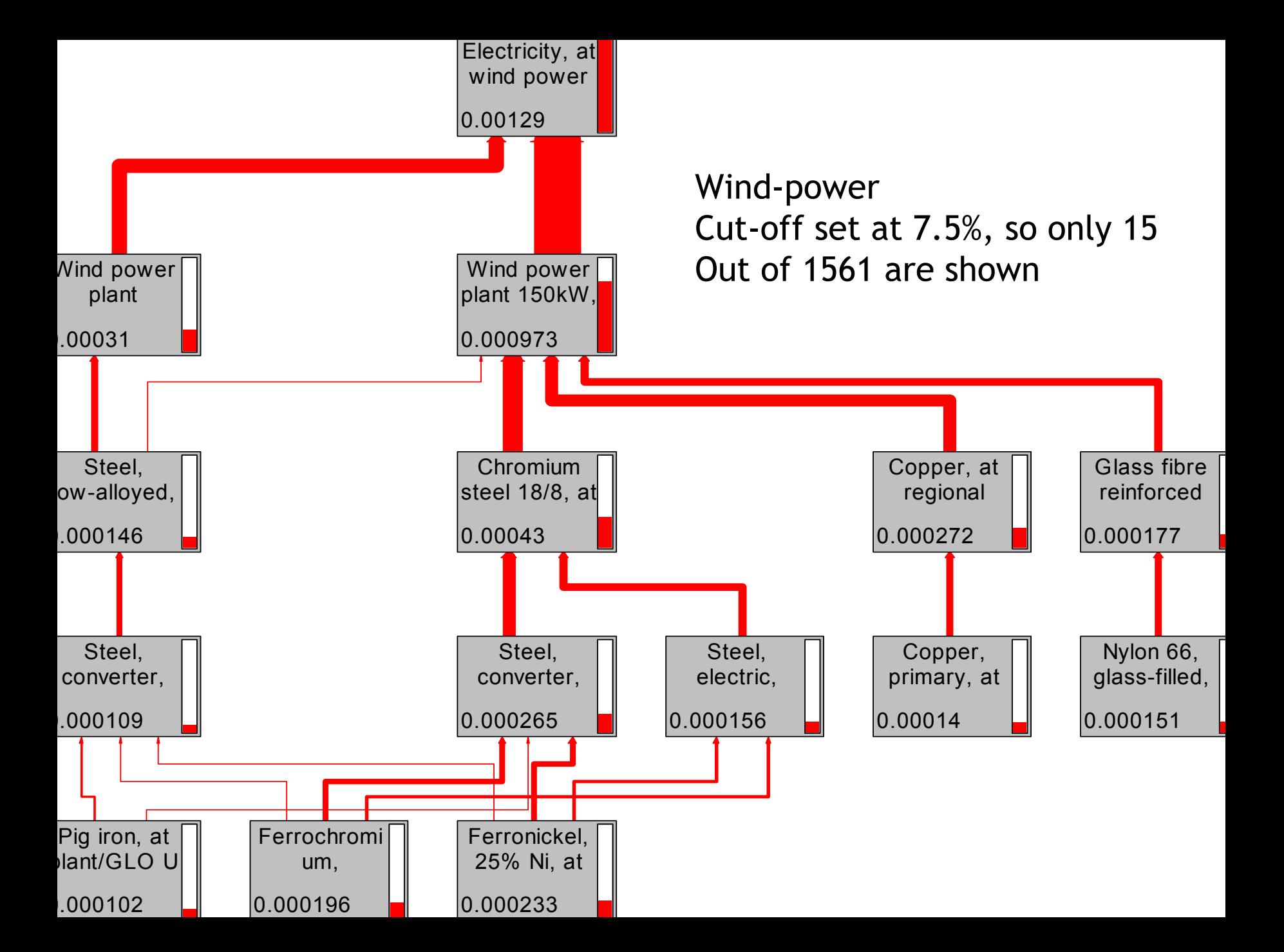

#### Graphical representation with 0.1% cut-off 213 processes left

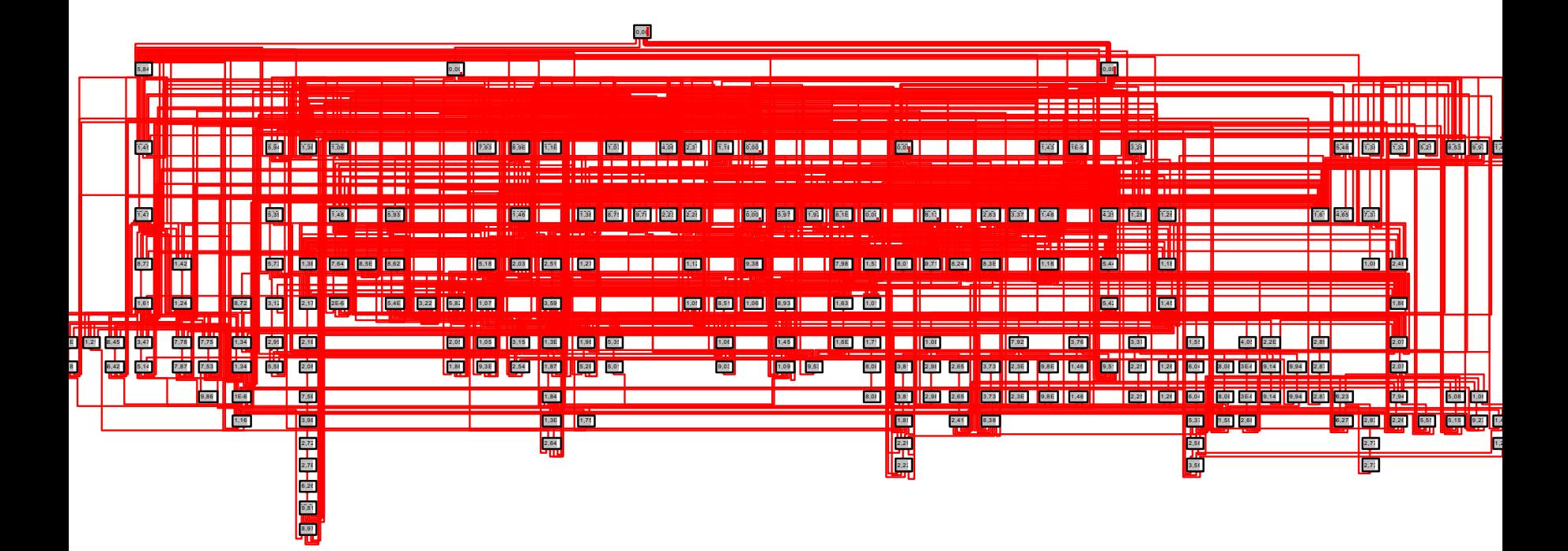

#### Uncertainty in Steel characterisation

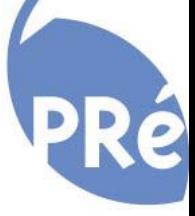

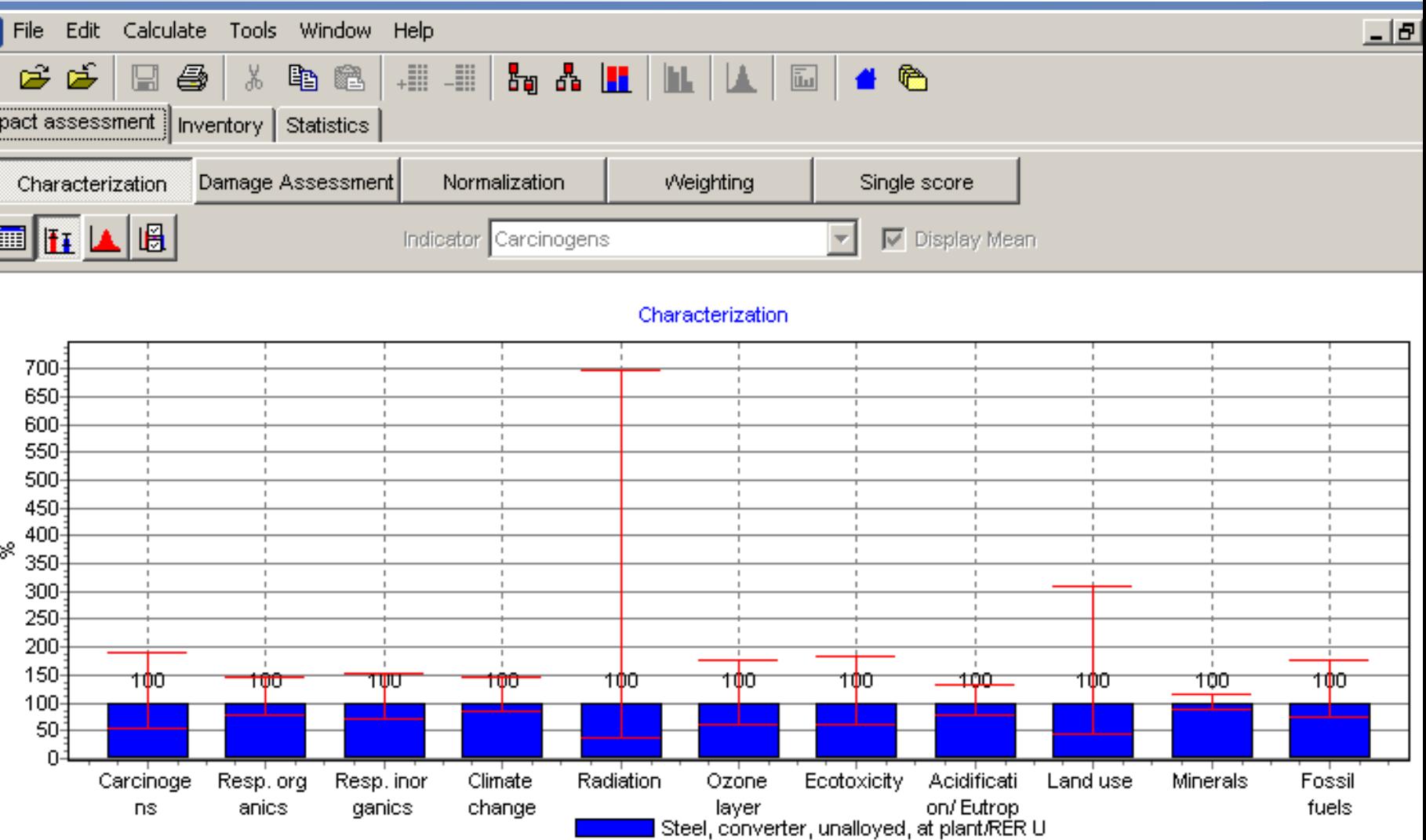

Uncertainty analysis of 1 kg material 'Steel, converter, unalloyed, at plant/RER U', method: Eco-indicator 99 (H) V2 1 / Europe EL99 H/A confidence interval: 95 %

#### Comparing Converter and Electro steel (EI99 H/A)

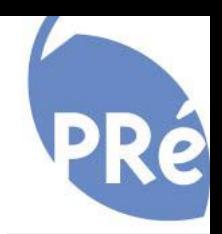

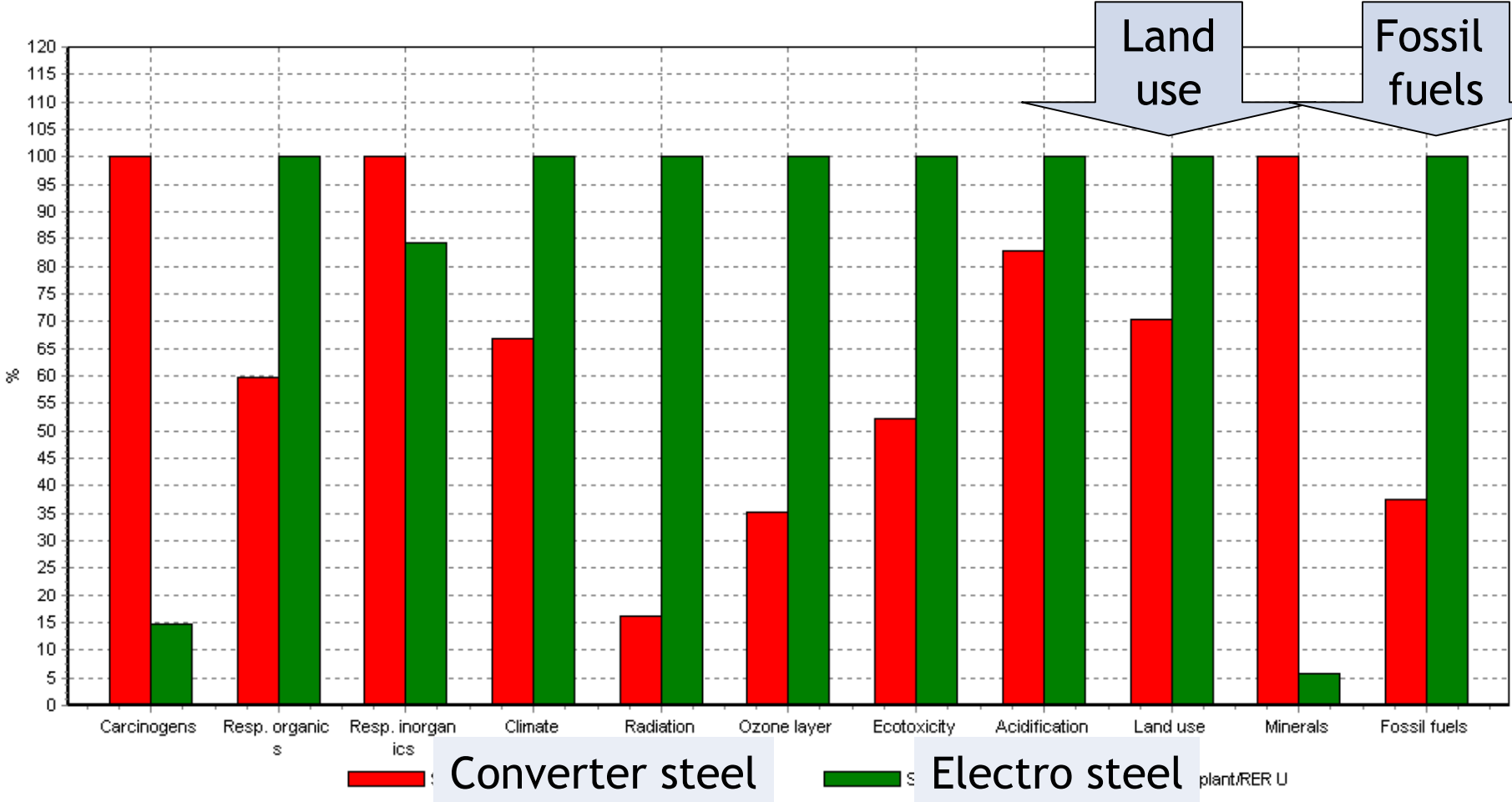

Comparing 1 kg material 'Steel, converter, unalloved, at plant/RER U' with 1 kg material 'Steel, electric, un- and low-alloved, at plant/RER U"; Method: Eco-indicator 99 (H) V2.1 / Europe EI 99 H/A / cha

#### Comparing Converter and Electro steel (EI99 H/A)

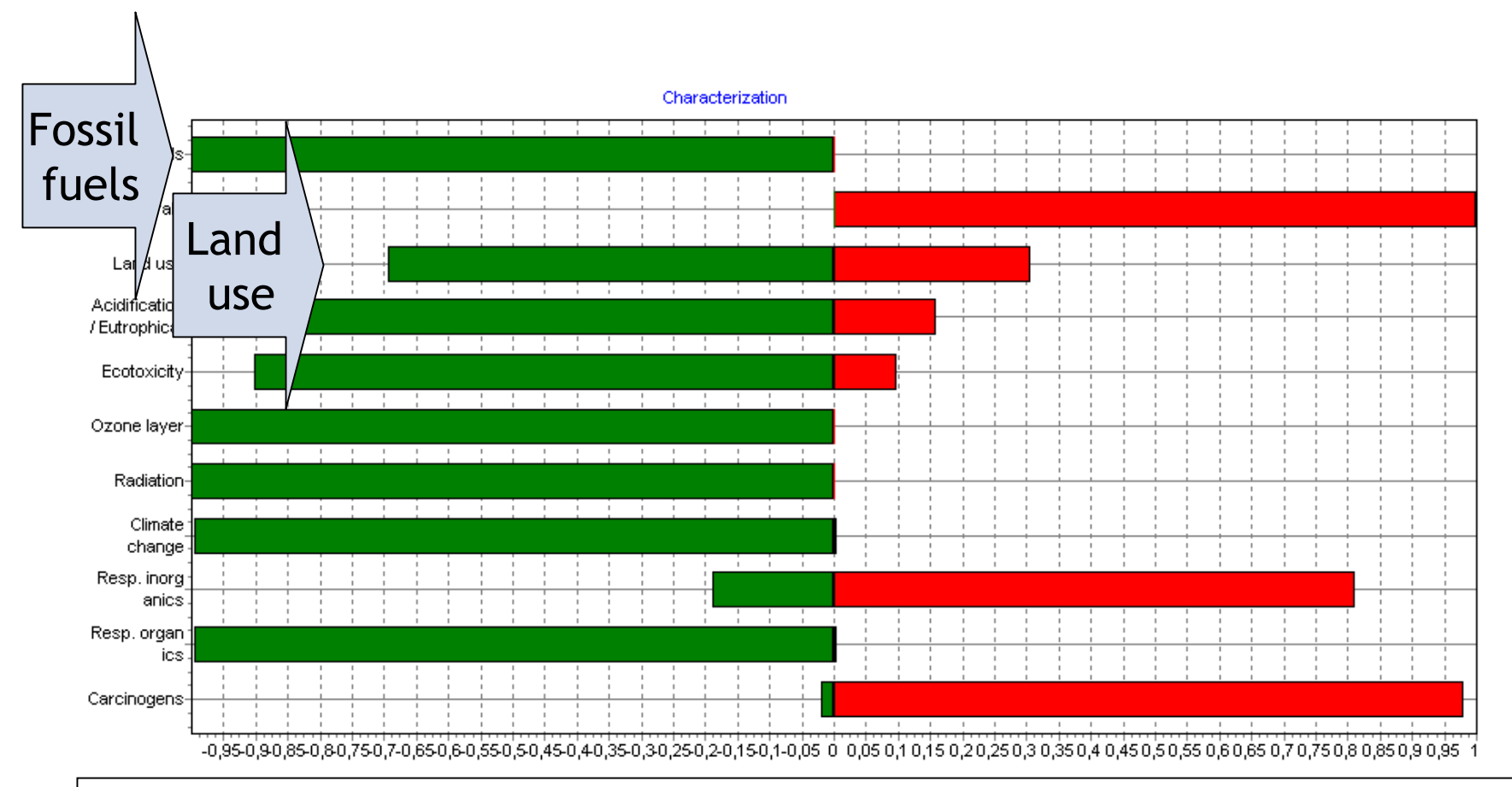

#### Number of runs where Electro steel has higher load as converter steel

#### Difference between Converter and Electro steel (EI99 H/A)

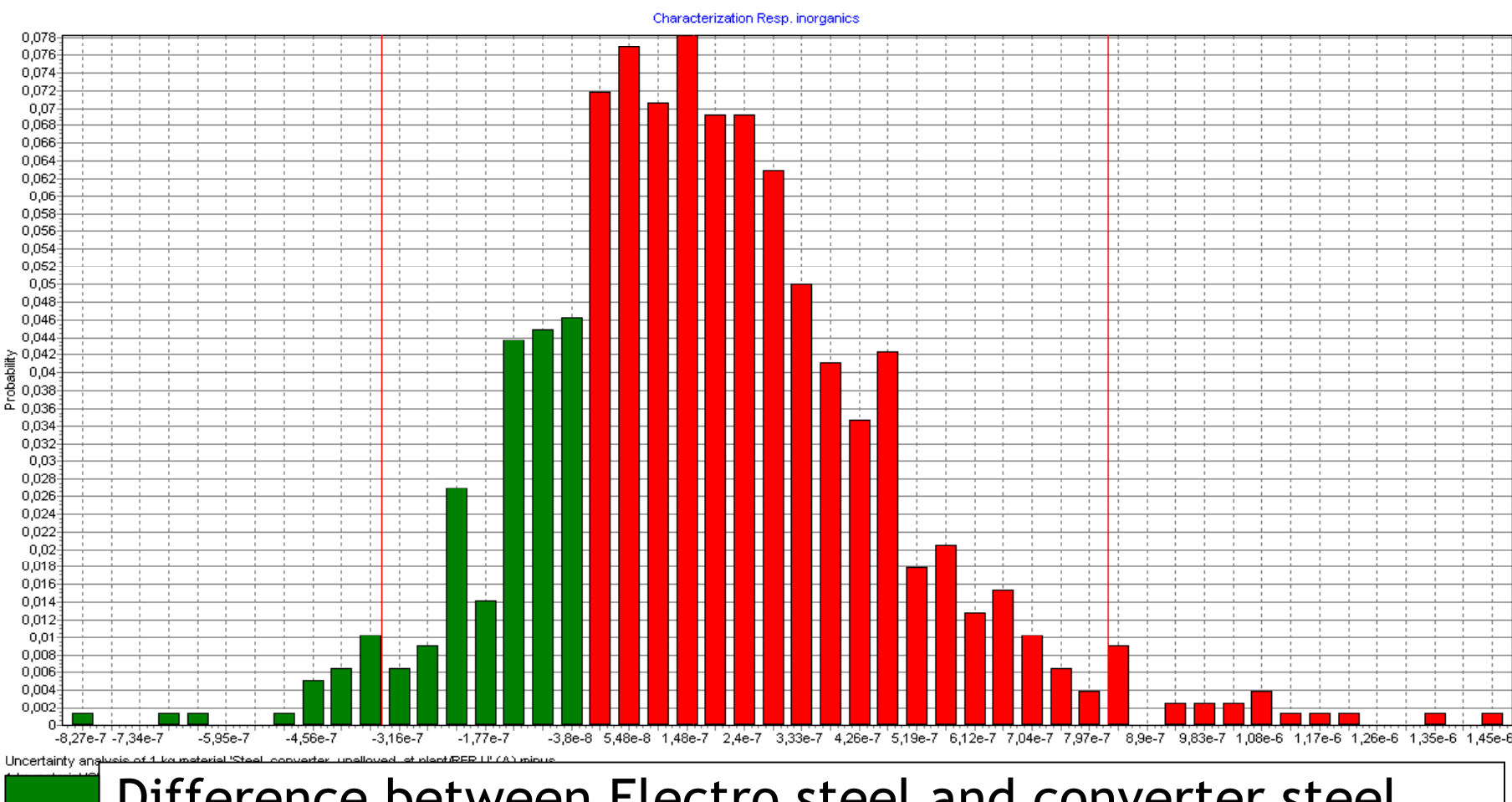

é

#### Difference between Electro steel and converter steel is negative

## What we learned

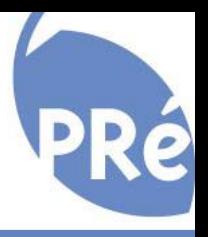

- Implementing a new database format in existing software is very complicated.
- Compatibility with older data is a requirement
- Support was excellent

## What we hope

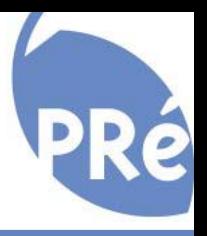

- Eco-invent project goes on providing new updates
- New changes in format are discussed with software suppliers
- Our wishes
	- $\mathcal{L}_{\mathcal{A}}$ More sub category levels
	- $\mathcal{L}_{\mathcal{A}}$ - Simpler allocation, but include system boundary expansion
	- $\mathcal{L}_{\mathcal{A}}$ - Real multiple language support
	- Waste scenario's
- Data collection driven by market needs? Can we join forces in market research?